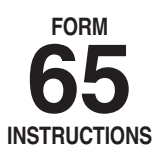

# Instructions For Preparation of Alabama<br>tnership/Limited Liability Company<br>Return of Incomes Partnership/Limited Liability Company Return of Income

# **A Copy of the Federal Form 1065 must be attached to this return.**

# **General Instructions**

**REQUIRED ATTACHMENTS.** To be considered a complete return, the Alabama Partnership/Limited Liability Company Return of Income must have attached a complete copy of the federal Form 1065, U.S. Return of Partnership Income, with all federal K-1s, all statements and all attachments. Failure to attach a copy of the federal Form 1065 will constitute improper preparation subjecting the return to treatment as a delinquent return. Voluminous depreciation and like schedules may be omitted; however, a list of all omitted schedules must be attached and must be provided if requested. In addition, for the Alabama Form 65 to be considered a complete return, a properly completed Alabama Schedule K-1 must be attached for each person or tax entity that was a partner/owner of the partnership/limited liability company at any time during the taxable year.

**INTERNET AVAILABILITY OF LAWS, REGULATIONS, AND FORMS.** The Alabama Department of Revenue's Web site (www.revenue.alabama.gov) has additional information concerning Alabama income tax laws and regulations which apply to partnerships and limited liability companies. Current and prior year forms and instructions, as well as frequently asked questions are also available on the Web site.

Alabama income tax computation and reporting requirements for partnerships and limited liability companies are based on the federal requirements. See Section 40-18-24, **Code of Alabama 1975,** which states: "…(a) The amount of income, deduction, gain, loss, or credit includable or deductible by an owner of an interest in a subchapter K entity shall be determined in accordance with subchapter K of the Internal Revenue Code, 26 U.S.C., sections 701-761…"

The Alabama Form 65 is similar to the federal Form 1065 in many ways. And, the Form 65 requires that an Alabama Schedule K-1 be completed for any entity that was a partner or owner during the taxable year. Again, please refer to the Alabama Department of Revenue Web site should you need an Alabama tax form or the instructions for the form.

**LIABILITY FOR FILING RETURNS.** The annual return filing requirement for partnerships and limited liability companies doing business in Alabama is established by Section 40-18-28, **Code of Alabama 1975**.

**MULTISTATE PARTNERSHIP/LIMITED LIABILITY COMPANIES.** Section 40- 18-22, **Code of Alabama 1975**, requires partnerships and limited liability companies that are doing business both within and without the State of Alabama to allocate and apportion their income in accordance with Chapter 27, Title 40, **Code of Alabama 1975**, (also known as the Multistate Tax Compact). See the Alabama Department of Revenue's Web site (www.revenue.alabama.gov) for Alabama's multistate taxation laws and regulations.

**WHO MUST SIGN.** The Alabama Form 65 is not considered a complete return unless it is signed. A general partner or limited liability company member manager must sign the return. Where a return is made for a partnership by a receiver, trustee or assignee, the fiduciary must sign the return, instead of the general partner or limited liability company member manager.

**PAID PREPARER AUTHORIZATION.** Above the return signature area is a check box which can be used to authorize the Alabama Department of Revenue to discuss the Alabama Form 65 and its attachments with the paid preparer - who is identified in the Paid Preparer's Use Only section of the return. Checking the box can facilitate the process of resolving a problem when information on the return is missing or incomplete.

**PAID PREPARER INFORMATION.** Anyone who is paid to prepare the Alabama Form 65 for a partnership or limited liability company must sign and provide the information requested in the Paid Preparer's Use Only section of the Form 65. The signature can be made in hand, by rubber stamp, by mechanical device, or a computer software program. Paid preparers must provide the partnership or limited liability company with a copy of the prepared return.

**TIME AND PLACE FOR FILING.** Returns made on the basis of calendar year shall be filed on or before the 15th day of April following the close of the calendar year. Returns made on the basis of fiscal year shall be filed on or before the 15th day of the fourth month following the close of the fiscal year. If the 15th falls on Saturday or Sunday, the following Monday shall be the last day for filing this return. If the return cannot be filed by the due date, an Application for Extension (Form 4868A) should be filed with the Alabama Department of Revenue. Except in the case of taxpayers who are abroad, no such extension shall be for more than six months. Extension requests can now be filed electronically – for more information go to www.alabamainteractive.org/taxextension/.

# **NOTE: FEDERAL EXTENSIONS WILL NOT BE ACCEPTED.**

Mail the completed Alabama Form 65 to: Alabama Department of Revenue Individual and Corporate Tax Division Pass Through Entity Unit P. O. Box 327441 Montgomery, AL 36132-7441

# **CAUTION: Do not attach the Form PTE-C, the Form PTE-C payment, or any other completed tax form to the Form 65.**

# **PENALTIES.**

**Civil Liability.** Any person failing to file a return as required by Alabama law or filing a willfully false or fraudulent return will be assessed by the Alabama Department of Revenue on the basis of the best information obtainable by the Department with respect to the income of such taxpayer. In the case of failure or neglect to file any list or return, the Department shall add to the amount of tax due a penalty of 10% of such tax or \$50, whichever is greater. In the case of a willfully false or fraudulent return having been filed, the Department shall add a penalty of not more than 50% of such tax. In addition, interest shall be added on any additional tax due.

If any person is delinquent in payment of income tax for more than 30 days after the due date for filing the return, the Department shall add a penalty of 1% per month or fraction thereof, up to 25%, on any such tax which remains unpaid.

**Criminal Liability.** §40-29-112, **Code of Alabama 1975,** as amended, provides for a more severe penalty for not filing tax returns. Any person required to file a return under this title and who willfully fails to make such return shall be guilty of a misdemeanor and, upon conviction thereof, shall be fined not more than \$25,000 or imprisoned not more than 1 year, or both. Section 40-29-110 provides that any person who willfully attempts to evade any tax imposed by this title or the payment thereof shall be guilty of a felony and, upon conviction thereof, shall be fined not more than \$100,000 or imprisoned not more than 5 years, or both. These penalties are in addition to any other penalties provided for by Alabama law.

**INFORMATION AT THE SOURCE.** Every company, association, or agent making payments of salaries and wages or similar compensation must file Forms A-2 (or W-2) on or before February 28, 2007. Also, every partnership, association, or agent

making payments of interest, rents, premiums, annuities, compensations, remunerations, emoluments or other fixed or determinable gains, profits, and income of \$1,500.00 or more to any person, partnership, or fiduciary during the taxable year is required to make an information return on Forms 96 and 99 showing the amount of such payment and the name and address of each recipient. These forms must be filed with the Alabama Department of Revenue on or before March 15, 2007.

# **Specific Instructions**

# **SCHEDULE A – Computation of Separately Stated and Nonseparately Stated Income**

Line 1. Enter the ordinary business income (loss) from page 1 of the federal Form 1065, U.S. Return of Partnership Income. Attach a copy of the complete federal Form 1065.

# **Reconciliation to Alabama Basis – Lines 2 through 10**

**Line 2.** Enter the net amount of short-term and long-term capital gains (losses).

**Line 3.** Enter as a negative amount the amount that salaries and wages were reduced on the federal return as a result of taking any of the different federal employment credits claimed on the federal return.

**Line 4.** Enter the net amount of income or (loss) from rental real estate activities.

**Line 5.** Enter the net amount of income or (loss) from other rental activities.

**Line 6.** Enter the net amount of Internal Revenue Code Section 1231 gain or (loss), but do not include any amount for casualty losses.

**Line 7.** Enter as a negative amount the amount of Internal Revenue Code Section 179 expense but only for property placed in service prior to 1990.

**Line 8.** Enter the total amount of other items required to reconcile the federal ordinary business income (loss) to income on an Alabama basis. Attach a schedule clearly explaining the nature and amounts of the reconciling items.

**Line 9.** Net Reconciling Items. Enter the sum of lines 2 through 8.

**Line 10.** Net Alabama Nonseparately Stated Income or (Loss). Enter the sum of line 1 and line 9. This amount is carried to line 1, Schedule D, Apportionment and Allocation of Income to Alabama.

# **Separately Stated Items (Related to Business Income)**

**Line 11.** Contributions. Enter as a negative amount the amount of contributions. Enter the same amount on line 2, Schedule K, in the Federal Amount column.

**Line 12.** Oil and Gas Depletion. Enter as a negative amount the amount of oil and gas depletion. Enter the same amount on line 3, Schedule K, in the Federal Amount column. The amount of oil and gas depletion claimed must be computed in accordance with Section 40-18-16(b), which states: "…(2) Amount. In the case of oil and gas wells, the allowance for depletion shall be 12 percent of the gross income from the property during the taxable year, excluding from such gross income an amount equal to any rents or royalties paid or incurred by the taxpayer in respect to the property. Such amounts shall not exceed 50 percent of the net income of the taxpayer, computed without allowance for depletion, from the property, except that in no case shall the depletion allowance be less than the amount allowable under federal income tax law. In the case of leases the deductions allowed by this paragraph shall be equitably apportioned between the lessor and the lessee…"

**Line 13.** IRC §179 Expense Deduction. Enter as a negative amount the amount of the Internal Revenue Code Section 179 expense deduction. Enter the same amount on line 4, Schedule K, in the Federal Amount column.

**Line 14.** Casualty Losses. Enter as a negative amount the amount of casualty losses. Enter the same amount on line 5, Schedule K, in the Federal Amount column.

**Line 15.** Portfolio Income or (Loss) Less Expenses. Enter the net amount of income or (loss) resulting from reducing portfolio income by interest expense and other related expenses. Complete Schedule K by entering the gross amount of portfolio income on line 6 (in the Federal Amount column); the interest expense related to the portfolio income on line 7 (in the Federal Amount column); and, the remaining expenses related to the portfolio income on line 8 (in the Federal Amount column). Please provide an explanation of the nature and amounts for the total amount entered on Schedule K, line 8.

**Line 16.** Other Separately Stated Items. Enter the net amount of other separately stated business items. Attach a statement providing the type and amount of each different separately stated item. Also enter the amount from line 16 on line 9, Schedule K, in the Federal Amount column.

**Line 17.** Net Separately Stated Items. Enter the sum of line 11 through line 16.

**Line 18.** Total Separately Stated and Nonseparately Stated Items. Enter the sum of line 10 and line 17.

**Line 19.** Enter the Alabama apportionment factor from Schedule D, line 4. The factor must be entered as percentage, with four decimal places.

**Line 20.** Nonseparately Stated Income Allocated and Apportioned to Alabama. Enter the amount from Schedule D, line 7. See also the instructions for Schedule K, line 1 (Alabama Amount column).

#### **Signature Area**

Indicate with a check mark if the Alabama Department of Revenue is authorized to discuss the return and its attachments with the preparer of the return.

#### **SCHEDULE B – Allocation of Nonbusiness Income, Loss, and Expense**

The purpose of Schedule B is to report nonbusiness income, nonbusiness losses, and nonbusiness expenses, as defined by Section 40-27-1, **Code of Alabama 1975**. Nonbusiness items can be both nonseparately stated items and separately stated items. Nonbusiness items are not subject to the multistate apportionment requirements of Chapter 27, Title 40, **Code of Alabama 1975**, but are allocated directly to Alabama or another state, in accordance with the Multistate Tax Compact (Chapter 27, Title 40, **Code of Alabama 1975**). See the Alabama Department of Revenue's Web site (www.revenue.alabama.gov) for additional information concerning Alabama's mulitstate allocation and apportionment requirements.

**Enter under the Nonseparately Stated Items heading on line 1a, line 1b, and line 1c a description of the nonseparately stated item.**

#### **For each nonseparately stated item entered on line 1a, line 1b and line 1c:**

1. Enter on Column A the total gross income (from all states - everywhere) from the item.

2. Enter on Column B only the Alabama gross income from the item.

3. Enter on Column C the expenses related to the gross income (everywhere) entered in Column A.

4. Enter on Column D only the expenses related to the Alabama gross income entered in Column B.

5. Enter on Column E the amount resulting from subtracting the expense amount in Column C from the gross income (everywhere) amount in Column A.

6. Enter on Column F the amount resulting from subtracting the Alabama expense amount in Column D from the Alabama gross income amount in Column B.

Enter on Column E, line 1d, the sum of the amounts entered in Column E on line 1a, line 1b, and line 1c. The amount entered in Column E, line 1d is the net amount of nonseparately stated nonbusiness income items for all states (everywhere). The amount entered in Column E, line 1d is also entered in Schedule D, line 2. Please note that when an amount is entered in Schedule D, line 2, income is entered as a negative amount and losses are entered as a positive amount.

Enter on Column F, line 1d, the sum of the amounts entered in Column F on line 1a, line 1b, and line 1c. The amount entered in Column F, line 1d is the net amount of nonseparately stated nonbusiness income items to be allocated only to Alabama. The amount entered in Column F, line 1d is also entered in Schedule D, line 6.

**Enter under the Separately Stated Items heading on line 1e, line 1f, and line 1g a description of the separately stated item.** 

#### **For each separately stated item entered on line 1e, line 1f and line 1g:**

1. Enter on Column A the total gross income (from all states – everywhere) from the item.

2. Enter on Column B only the Alabama gross income from the item.

3. Enter on Column C the expenses related to the gross income (everywhere) entered in Column A.

4. Enter on Column D only the expenses related to the Alabama gross income entered in Column B.

5. Enter on Column E the amount resulting from subtracting the expense amount in Column C from the gross income (everywhere) amount in Column A.

6. Enter on Column F the amount resulting from subtracting the Alabama expense amount in Column D from the Alabama gross income amount in Column B.

Enter on Column E, line 1h, the sum of the amounts entered in Column E on line 1e, line 1f, and line 1g. The amount entered in Column E, line 1h is the net amount of separately stated nonbusiness income items for all states (everywhere). The amount entered in Column E, line 1h is also entered in Schedule K, line 10 (Federal Amount column).

Enter on Column F, line 1h, the sum of the amounts entered in Column F on line 1e, line 1f, and line 1g. The amount entered in Column F, line 1h is the net amount of separately stated nonbusiness income items to be allocated only to Alabama. The amount entered in Column F, line 1h is also entered in Schedule K, line 10 (Alabama Amount).

#### **SCHEDULE C — Apportionment Factor Schedule**

The Alabama business activity of a partnership or limited liability company is represented by its Alabama apportionment factor. With the exception of those special cases referred to in Alabama Department of Revenue Regulation 810-27-1-4- .18, the Alabama apportionment factor generally consists of the average of: the Alabama property factor; the Alabama payroll factor; and, the Alabama gross receipts factor.

Alabama Department Revenue Regulation 810-27-1-14-.09 generally explains the Alabama apportionment factor. Regulations 810-27-1-14-.10 through .12 generally explain the Alabama property factor. Regulations 810-27-1-14-.13 and .14 generally explain the Alabama payroll factor, and Regulations 810-27-1-4-.15 through .17 generally explain the Alabama sales (gross receipts) factor. See the Alabama Department of Revenue Web site (www.alabama.revenue.gov) for a complete text of the Alabama multistate taxation laws and regulations.

### **PROPERTY FACTOR**

In the appropriate columns, enter the amounts (at cost, unless stated otherwise) of property available for use in the production of business (apportionable) income.

**Line 1.** Inventories

**Line 2.** Land

**Line 3.** Furniture and fixtures

**Line 4.** Machinery and equipment

**Line 5.** Buildings and leasehold improvements

Line 6. Property financed through industrial development boards or by industrial revenue bonds issued by municipalities. **All Industrial Development Board**

**property utilized by the taxpayer will be included at its original cost basis.**

**Line 7.** Government Property. **All government property (whether local, state, or federal), when such property is made available for use by the taxpayer, will be reported at its current fair market value.**

Line 8 & 9. List any other real or tangible personal property used in production of business income. If more than two items, attach a schedule and enter the totals on line 8.

**Line 10.** Less construction in progress (if included in the amounts on lines 1 through 9).

**Line 11.** Enter in each column the totals of lines 1 through 10.

Line 12. Enter in the appropriate column the average value of property in Alabama and Everywhere. See Reg. 810-27-1-4-.12 for rules regarding computations other than beginning and end of year values.

**Line 13.** In the Beginning of Year columns, enter the amount of expense for the rental of real or tangible personal property used in the production of business income in Alabama and Everywhere. Annualize for short-period returns. Multiply the annual rent expense by 8, and enter the result in the End of Year column. This is the capitalized rental value.

**Line 14a.** Add the amounts on lines 12 and 13 in the End of Year column for Alabama.

**Line 14b.** Add the amounts on lines 12 and 13 in the End of Year column for Everywhere.

**Line 15.** Divide the amount on line 14a by the amount on line 14b. Compute the percentage to four decimal places, for example, 12.3456%, and enter the percentage on line 15. The percentage entered on line 15 is the ALABAMA PROP-ERTY FACTOR.

# **PAYROLL FACTOR**

**Line 16a.** Enter the amount of wages or other compensation paid to employees for the production of business income in Alabama. NOTE: Only amounts paid directly to employees are included in the payroll factor computations for line 16a and line 16b.

**Line 16b.** Enter the amount of wages or other compensation paid to employees for the production of business income everywhere. (Include officers' salaries.)

**Line 16c.** Divide the amount on line 16a by the amount on line 16b, and enter the number on line 16c, as a four decimal place percentage. The percentage entered on line 16c is the ALABAMA PAYROLL FACTOR.

#### **SALES FACTOR**

**Line 17.** Enter gross receipts from Alabama destination sales except sales to the U.S. government. This includes total gross receipts from sales of tangible property shipped to Alabama from locations both within and without Alabama (See Alabama Department of Revenue regulation number 810-27-1-4-.16.).

Line 18. Enter the amount of sales shipped from an Alabama origin to any state or foreign country where this company is not taxable. Also enter total sales to the U.S. government shipped from Alabama (See Alabama Department of Revenue regulation number 810-27-1-4-.16.).

**Line 19.** In the Alabama column enter the total of lines 17 and 18. In the Everywhere column enter total sales for everywhere. If this amount does not correspond with line 1 of Federal Form 1065, attach an explanation and reconciliation.

Line 20. Enter in the appropriate columns the gross receipts from the sale or disposition of assets used in the business. See Alabama Department of Revenue regulation number 810-27-1-4-.15 for exclusion of amounts which would distort the factor.

**Line 21.** Enter in the appropriate columns the gross business interest income.

**Line 22.** Enter in the appropriate columns the gross business income from rents.

**Line 23.** Enter in the appropriate columns the amounts of other business gross receipts, and identify the nature of such receipts and their location on the federal return.

**Line 24a.** Total the Alabama column for lines 19 through 23.

**Line 24b.** Total the Everywhere columns for lines 19 through 23.

**Line 24c.** Divide the amount on line 24a by the amount on line 24b, and enter the number on line 24c, as a four decimal place percentage. The percentage entered on line 24c is the ALABAMA GROSS RECEIPTS FACTOR.

**Line 25.** Add the percentages on lines 15, 16c, and 24c, and divide the total by 3. This is the ALABAMA APPORTIONMENT FACTOR. Enter here and on line 4, Schedule D.

#### **SCHEDULE D – Apportionment and Allocation of Income to Alabama**

**Line 1.** Enter the Net Alabama Nonseparately Stated Income or (Loss) from Schedule A, line 10.

**Line 2.** Enter the amount of Nonseparately Stated (Income) or Loss Treated as Nonbusiness Income from Schedule B, Column E, line 1d. Enter a loss amount as a positive amount and an income amount as a negative amount.

Line 3. Enter the sum of the amounts entered in line 1 and line 2.

**Line 4.** Enter the apportionment factor from Schedule C, line 25.

**Line 5.** Income or (Loss) Apportioned to Alabama. Multiply the amount in line 3 by the percentage in line 4.

**Line 6.** Nonseparately Stated Income or (Loss) Allocated to Alabama as Nonbusiness Income. Enter the amount from Schedule B, Column F, line 1d.

**Line 7.** Nonseparately Stated Income Allocated and Apportioned to Alabama. Enter the sum of the amounts entered in line 5 and line 6. The amount in line 7 should also be entered in Schedule A, line 20 and in Schedule K, line 1 (Alabama Amount column).

#### **SCHEDULE E — Additional Information Required**

All partnerships and limited liability companies must provide the information required for Schedule E, lines 1 through 8.

#### **SCHEDULE K – Distributive Share Items**

**Line 1.** Alabama Nonseparately Stated Income. Enter on the Alabama Amount column the Nonseparately Stated Income or (Loss) Allocated and Apportioned to Alabama from Schedule D, line 7.

**Line 2.** Contributions. Enter in the Federal Amount column (as a positive amount) the contributions entered on Schedule A, line 11. Enter in the Apportionment Factor column the apportionment factor from Schedule C, line 25. Enter in the Alabama Amount column the amount that results from multiplying the apportionment factor by the amount of contributions entered in the Federal Amount column.

**Line 3.** Oil and Gas Depletion. Enter in the Federal Amount column (as a positive amount) the oil and gas depletion entered on Schedule A, line 12. Enter in the Apportionment Factor column the apportionment factor from Schedule C, line 25. Enter in the Alabama Amount column the amount that results from multiplying the apportionment factor by the amount of oil and gas depletion entered in the Federal Amount column.

**Line 4.** IRC §179 Expense Deduction. Enter in the Federal Amount column (as a positive amount) the IRC §179 expense deduction entered on Schedule A, line 13. Enter in the Apportionment Factor column the apportionment factor from Schedule C, line 25. Enter in the Alabama Amount column the amount that results from multiplying the apportionment factor by the amount of IRC §179 expense deduction entered in the Federal Amount column.

**Line 5.** Casualty Losses. Enter in the Federal Amount column (as a positive amount) the casualty losses entered on Schedule A, line 14. Enter in the Apportionment Factor column the apportionment factor from Schedule C, line 25. Enter in the Alabama Amount column the amount that results from multiplying the apportionment factor by the amount of casualty losses entered in the Federal Amount column.

**Line 6.** Portfolio Income. Enter in the Federal Amount column the gross amount of portfolio income related to the net amount entered on Schedule A, line 15. Enter in the Apportionment Factor column the apportionment factor from Schedule C, line 25. Enter in the Alabama Amount column the amount that results from multiplying the apportionment factor by the amount of portfolio income entered in the Federal Amount column.

**Line 7.** Interest Expense Related to Portfolio Income. Enter in the Federal Amount column the interest expense related to the portfolio income entered on line 6. Enter in the Apportionment Factor column the apportionment factor from Schedule C, line 25. Enter in the Alabama Amount column the amount that results from multiplying the apportionment factor by the amount of interest expense entered in the Federal Amount column.

**Line 8.** Other Expenses Related to Portfolio Income. Enter in the Federal Amount column the expenses (other than interest expense) related to the portfolio income entered on line 6 – attach a statement identifying the nature and amounts of the other expenses. Enter in the Apportionment Factor column the apportionment factor from Schedule C, line 25. Enter in the Alabama Amount column the amount that results from multiplying the apportionment factor by the amount of other expenses entered in the Federal Amount column.

**Line 9.** Other Separately Stated Business Items. Enter in the Federal Amount column the amount entered on Schedule A, line 16. Enter in the Apportionment Factor column the apportionment factor from Schedule C, line 25. Enter in the Alabama Amount column the amount that results from multiplying the apportionment factor by the amount of other separately stated business items entered in the Federal Amount column.

**Line 10.** Separately Stated Nonbusiness Items. Enter in the Federal Amount column the amount entered on Schedule B, Column E, line 1h. Enter nothing in the Apportionment Factor column. Enter in the Alabama Amount column the amount entered on Schedule B, Column F, line 1h. Attach a statement identifying the nature and amounts of the separately stated nonbusiness items.

**Line 11.** Composite Payment Made on Behalf of Owner. Enter nothing in the Federal Amount column and the Apportionment Factor column. Enter in the Alabama Amount column the amount of total composite payments made on behalf of the owners.

**Line 12.** U.S. Taxes Paid. Enter the amount of U.S. income taxes paid, if any, in the Federal Amount column. Enter in the Apportionment Factor column the apportionment factor from Schedule C, line 25. Enter in the Alabama Amount column the amount that results from multiplying the apportionment factor by the amount of U.S. income taxes paid entered in the Federal Amount column.

**Line 13.** Alabama Exempt Income. Enter the total amount of Alabama exempt income in the Federal Amount column. Enter in the Apportionment Factor column the apportionment factor from Schedule C, line 25. Enter in the Alabama Amount column the amount that results from multiplying the apportionment factor by the amount of Alabama exempt income entered in the Federal Amount column.

**Line 14.** Property Distributions to Owners. Enter in the Federal Amount column and the Alabama Amount column the amount of property distributed to owners. Enter 100% in the Apportionment Factor column.

**Line 15.** Guaranteed Payments to Partners. Enter in the Federal Amount column the total amount of guaranteed payments to partners from the federal Form 1065, Schedule K. In preparing the Alabama Schedule K-1, the total amount of guaranteed payments received by an Alabama resident partner shall be reported as Alabama source income (See Alabama Department of Revenue regulation number 810-3-14-.01, Gross Income in General). Enter in the Apportionment Factor

column the apportionment factor from Schedule C, line 25. Enter in the Alabama Amount column the amount that results from multiplying the apportionment factor by the amount of guaranteed payments to partners entered in the Federal Amount column. In preparing the Alabama Schedule K-1, the apportioned amount of guaranteed payments received by a nonresident partner shall be reported as Alabama source income (See Alabama Department of Revenue regulation number 810-3- 14-.05, Gross Income of Nonresidents).

# **ALABAMA SCHEDULE K-1 — Owner's Share of Alabama Income, Deductions, Credits, etc.**

To be considered a complete return, the Alabama Form 65 must be accompanied by a properly completed Alabama Schedule K-1 for each person or tax entity that was a partner/owner of the partnership/limited liability company at any time during the taxable year. Visit the Alabama Department of Revenue's Web site (www.revenue.alabama.gov) to obtain a copy of the Alabama Schedule K-1 and the form preparation instructions for the Alabama Schedule K-1. **A COMPLETED ALABAMA SCHEDULE K-1 THAT CONTAINS ALL INFORMATION RE-QUESTED FOR EACH OWNER MUST BE ATTACHED TO FORM 65.**

# **PASS THROUGH CREDITS**

**Capital Credit** – Sections 40-18-190 through 40-18-203 provide for a tax credit against Alabama income tax with respect to income generated by or arising out of a qualifying project. A statement of intent to invest in a qualifying project must be filed prior to the qualifying project being placed in service and an accounting practices agreement for the qualifying project must be executed prior to utilizing the credit. The capital credit is available on a pass-through basis for all partners/members of a partnership/limited liability company that is eligible to receive the capital credit. Each partner/member's credit is the lesser of the partner/member's share of the capital credit available or the partner/member's tax liability generated by or arising out of the qualifying project and is applied **after all deductions, losses and other credits have been taken.**

The partnership/limited liability company is required to complete and attach Form AR with the Form 65 return in order for the partners/members to be eligible to receive the capital credit on their respective income tax returns. Form AR must include a list of all recipients and their distributive share of the qualifying project. All partners/members of the investing company that are eligible for the capital credit must complete and attach Form K-RCC to their respective income tax returns to take the capital credit.

For further information regarding the capital credit and the necessary forms to claim the capital credit, visit the Alabama Department of Revenue's Web site at www.revenue.alabama.gov under the Tax Incentives page, or contact the Department at P.O. Box 327001, Montgomery, AL 36132-7001 or 334-242-1175.

**Alabama Enterprise Zone Credit** – (See §41-23-24): a tax credit is available to qualifying businesses which locate or expand within the designated enterprise

zones. The credit is available on a pass-through basis for all partners/members of a partnership/limited liability company that is eligible to receive the credit, and the credit will be distributed to each partner/member based on the percentage of ownership. The company should advise each partner/member of the amount of his/her income subject to this credit. Any partner/member taking the credit is required to complete and attach Schedule EZ-K1 to their respective income tax return. Each partnership/limited liability company is required to complete and attach Schedule EZ with the Form 65 return.

Business entities must apply for and be approved by the Alabama Department of Economic and Community Affairs (ADECA) to participate in the Enterprise Zone Program. Further, business entities must be certified, by ADECA, on an annual basis, to be eligible to claim the Alabama Enterprise Zone Credit. For additional information on the Alabama Enterprise Zone Credit, contact ADECA at the Technical Assistance Section, 401 Adams Avenue, P.O. Box 5690, Montgomery, AL 36103- 5690, or call the office at (334) 242-5370. Questions pertaining to the application of the tax credit should be addressed to the Alabama Department of Revenue, P.O. Box 327001, Montgomery, AL 36132-7001, or call the office at (334) 242-1175.

# **COMPOSITE FILING FOR NON-RESIDENT PARTNERS/MEMBERS**

For tax years beginning after December 31, 2000, all partnerships and limited liability companies are required to pay the tax on Alabama source income for all nonresident partners/members. The payment is due by the 15th day of the fourth month following the close of the business year. The payment is to be remitted on Alabama Form PTE-C which is to be accompanied by Schedule PTE-CK1. The tax rate for corporate members is 6.5% on Alabama source income and is 5% for all other members on the Alabama source income.

For tax years beginning after December 31, 2001, partners and limited liability company members can allow the partnerships and limited liability companies to be relieved of the composite payment requirement by executing an Alabama Schedule NRA. By executing the Alabama Schedule NRA, the nonresident partner/member consents to the tax jurisdiction of the State of Alabama. The Schedule NRA is filed with the Alabama Form 65 for the partnership or the limited liability company. Failure to file an Alabama Schedule NRA for a nonresident partner or member will require the partnership or limited liability company to remit a composite payment and file a composite return.

If the partnership has no Alabama source income or a loss, no Form PTE-C should be filed. A composite partnership return cannot be used to establish a net operating loss. The members of the partnership must file their respective tax returns to establish any loss that can be used to offset income in subsequent years.

Visit the Alabama Department of Revenue's Web site (www.revenue.alabama.gov) to obtain a copy of Alabama Form PTE-C and the Alabama Schedule PTECK1, or to obtain the form preparation instructions for Form PTE-C.